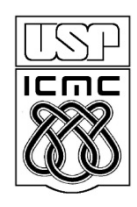

Universidade de São Paulo – São Carlos Instituto de Ciências Matemáticas e de Computação

# **Comando Switch Exercício com função e ponteiros**

Profa Rosana Braga

#### **Resolução do exercício da aula passada**

```
float media (float *, int );
int main(float meia){
  int i, tam=6;
  float tot=0.0, nota[i], m;
  printf("Entre com as notas:\n");
  for(i=0; i<tam; i++){
        scanf("%f",&nota[i]);
  }
  m = media(nota, tam);
  printf("A media eh %6.2f !!\n",m);
  printf("Notas Abaixo da Media:\n");
  for(i=0; i<tam; i++)
   {
       if(nota[i]<m){
              printf("\n NOTA[%d] %6.2f\n", i, nota[i]);
       }
   }
}
```
#### **Resolução do exercício da aula passada**

**}**

```
float media (float *pnota, int tam){
  float med, tot=0;
  int i;
  for (i=0; i<tam; i++){
     tot+=*pnota;
     pnota++;}
  med = tot/tam;
  return (med);
}
// ALTERNATIVA 1
```

```
float media (float *nota, int tam){
  float med, tot=0;
  int i;
  for (i=0; i<tam; i++)
       tot+=nota[i];
  med = tot/tam;
  return (med);
}
```

```
// ALTERNATIVA 2
float media (float *nota, int tam){
  float med, tot=0;
  int i;
  for (i=0; i<tam; i++)
      tot+=nota+i;
  med = tot/tam;
  return (med);
```
## **Comando switch**

```
switch (expressão constante)
{
case constante_1:
                                        O que acontece se remover o break?
   instrução_1;
                                                 ∩
   ...
   instrução_n;
   break;
case constante_2:
   instrução_1;
                               Observe que não há { e } entre
                               um case e outro !!!...
   instrução_n;
   break;
default:
   instrução_1;
   ...
   Instrução_n;
```
4

## **Exemplo de Comando switch**

```
float num1, num2;
char op;
printf("Digite na seguinte ordem: valor 1 \"operador\" valor 2 \n");
scanf("%f %c %f", &num1, &op, &num2);
switch(op)
{
case '+':
   printf(" = %f\n",num1 + num2);
   break;
case '-':
   printf(" = %f\n",num1 - num2);
   break;
default:
   printf("Operador desconhecido \n");
}
```
### **Exercícios**

**a – Fazer um programa principal que apresenta o menu a seguir:**

- **1 – Ler Valores vf e vt (vf=Fornecido e vt=Total da Conta), ambos inteiros**
- **2 – Obter troco**
- **3 – Mostrar cédulas do troco**
- **4 – Sair do programa**

**b – Use switch para chamar 3 funções diferentes, uma para cada opção. Use while para sair do programa. Use ponteiros para passar os parâmetros para as funções. As variáveis deverão estar todas declaradas no programa principal.**

**c – Na função 3, deve-se calcular e imprimir qual é o menor número possível de notas de 50, 20, 10, 5 e 1 em que o valor do troco pode ser decomposto. Se algum valor gerado for igual a zero, não mostrar (por exemplo, se forem zero notas de 50, não mostrar esse valor). O cálculo só pode ser feito para valores positivos (conferir isso no início da função).**

**d- Mostrar o teste de mesa para o programa acima**